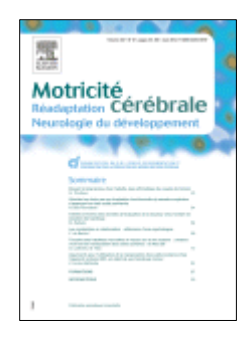

# **INSTRUCTIONS AUX AUTEURS**

# *Motricité cérébrale*

Pour améliorer la qualité des travaux présentés et accélérer leur parution, les auteurs sont invités à prendre en considération les instructions ci-après.

**L'attention des auteurs est attirée sur la nécessité de soumettre des manuscrits avec une présentation de qualité, soigneusement relus et corrigés.**

## **1. SOUMISSION DES MANUSCRITS**

- $\mathbf{C}$ Les manuscrits soumis à *Motricité cérébrale* ne doivent avoir fait l'objet d'aucune publication antérieure, ni être soumis ou en cours de publication dans une autre revue.
- Chaque manuscrit est soumis à l'avis de la rédaction de la revue, seule habilitée à décider de sa publication : observations et suggestions peuvent être adressées aux auteurs en leur faisant connaître les éventuelles modifications à apporter pour que le texte soit accepté..
- La rédaction de la revue peut proposer des modifications de présentation de l'article pour l'adapter aux critères des publications à vocation scientifique.
- En cas de reproduction partielle ou totale, dans le manuscrit, d'un document ou d'une illustration déjà publiés, **l'autorisation écrite de l'éditeur et des auteurs doit être impérativement fournie**.
- Les articles doivent être soumis par Internet à l'adresse : <http://ees.elsevier.com/motcer/> grâce au système EES (Elsevier Editorial System).

#### *Utilisation du système EES en bref :*

- Le nouvel utilisateur accède à la page d'accueil du site de soumission en ligne de *Motricité cérébrale*, à l'adresse suivante : <http://ees.elsevier.com/motcer/> et clique sur le bouton « *Register* » dans la liste horizontale de liens figurant en haut de l'écran. L'utilisateur est d'abord invité à indiquer son prénom (*First name*), son nom (*Last name*) et son adresse e-mail. Puis des informations complémentaires lui sont demandées : titre, mode de contact à privilégier, pays, autre adresse, nom d'utilisateur choisi. Une fois ces informations indiquées, l'utilisateur recevra un mail de confirmation contenant son nom d'utilisateur (*Username*) et son mot de passe (*Password*).
- L'enregistrement ne s'effectue qu'une seule fois, lors de la toute première utilisation. À chaque connexion suivante, il suffit de cliquer directement sur « *Log in* » pour s'identifier, de saisir le nom d'utilisateur et le mot de passe puis de cliquer sur le bouton « *Author login*» pour entrer dans le système.
- Une fois identifié et entré dans le système, l'auteur souhaitant soumettre un manuscrit suit le cheminement indiqué pour saisir les différentes informations afférant à la soumission. Il pourra aussi, ultérieurement télécharger les fichiers de son manuscrit. Des fichiers distincts sont nécessaires pour :
	- La page de titre: titre de l'article en français et en anglais ; auteurs ; coordonnées complètes. **Ce fichier séparé contenant la page de titre permet de préserver l'anonymat des auteurs en excluant leurs coordonnées du manuscrit.**
	- o *Le manuscrit* : résumé et mots clés français et anglais ; texte ; références bibliographiques ; tableaux et légendes des tableaux ; légendes des figures. **En aucun cas le fichier du manuscrit ne doit comporter d'information sur le ou les auteur(s) : ni nom, ni adresse postale ou électronique, ni numéro de téléphone.**
	- o *Les figures* (schémas, dessins, photos couleur ou noir et blanc) doivent toujours être fournies en fichiers séparés, **à raison d'un fichier par figure, ou d'un dossier compressé (zippé) avec un fichier par figure.**

**Pour tout problème technique, merci de vous adresser à notre service d'aide aux auteurs** : [authorsupport@elsevier.com](mailto:authorsupport@elsevier.com)

## **2. ORGANISATION DU MANUSCRIT**

*Motricité cérébrale* publie des articles sous diverses rubriques. Quelle que soit la rubrique de publication, sont indispensables :

- La page de titre, **à fournir dans un fichier séparé du reste du manuscrit**. Elle comportera le **titre et sa traduction en langue anglaise** ; concis, il indique de manière précise le sujet du travail et ne comporte pas d'abréviations ; la rédaction se réserve le droit de le modifier dans le sens de la concision; les **noms des auteurs** (initiale du prénom suivie d'un point abréviatif et nom de famille : M. Dupont et non MICHEL DUPONT) ; les *coordonnées complètes* des auteurs. **Les auteurs affiliés à plusieurs institutions ou organismes doivent fournir les adresses séparées pour chaque entité, repérées par des lettres en exposant après leurs noms** ; le cas échéant, la date et le lieu de la réunion où le travail a été présenté, la mention de l'origine des sources de financement ou du contrat de recherche, la déclaration d'intérêt (cf. infra), les remerciements pour l'aide technique à la réalisation et à la dactylographie du travail ; enfin, pour l'auteur correspondant : *téléphone et adresse e-mail*.
- un résumé en français et en anglais (*summary*),d'environ 250 mots au maximum (soit environ 10 à 15 lignes).
- Des mots clés : 5 maximum (français et anglais), pertinents et descripteurs, doivent permettre l'indexation de l'article.
- De façon générale le texte doit obéir à la structure du résumé (cf. infra), et être suivi par les références, les tableaux puis les légendes (tableaux et figures).

## **3. RECOMMANDATIONS AUX AUTEURS**

#### **3.1. Résumés et mots clés**

Les résumés (en français et en anglais) ne doivent comporter ni abréviation ni référence. Le résumé doit être suffisamment informatif pour les consultants des bases de données, et cependant incitatif à la lecture complète de l'article.

La bonne qualité de la version anglais du résumé est essentielle (c'est celle qui apparaît dans les bases de données). Il est indispensable qu'elle ait été validée par une personne ayant une très bonne maîtrise de la langue anglaise.

Les mots clés doivent permettre l'indexation de l'article, et être conformes à la liste du *Medical Subjects Headings* (MeSH) de l'*Index Medicus.* Ils peuvent être modifiés par la rédaction.

#### **3.2. Texte**

La rédaction du manuscrit doit être claire. Lors de la saisie (interligne 1,5), ne jamais utiliser les fonctions avancées du logiciel de traitement de texte, telles que les insertions automatiques de caractères, de champs, de notes de bas de page ou d'images. La nomenclature sera cohérente et invariable. Les symboles et unités scientifiques doivent être conformes aux normes internationales. Les abréviations seront explicitées lors de leur première apparition dans le texte et leur nombre sera réduit au minimum. Les composés chimiques doivent être désignés par leur nom générique (dénomination commune internationale [DCI]), avec la première lettre en minuscule. Les noms de spécialités, s'ils ne peuvent pas être évités, doivent être donnés à la suite, entre parenthèses, avec la première lettre en majuscule. Dans la mesure du possible, les appels des références sont placés en fin de phrase.

## **3.3. Déclaration d'intérêts**

La revue suit les pratiques internationales relatives aux conflits d'intérêts en rapport avec les publications soumises. Toute soumission de manuscrit doit être accompagnée d'une déclaration d'intérêt.

Un conflit d'intérêt existe quand un auteur et/ou un co-auteur a des relations financières ou personnelles avec d'autres personnes ou organisations qui sont susceptibles d'influencer ses jugements professionnels concernant une valeur essentielle (bien du patient, intégrité de la recherche…). Les principaux conflits d'intérêt étant les intérêts financiers, les essais cliniques, les interventions ponctuelles, les relations familiales…

Tous les auteurs de la publication doivent déclarer toutes les relations qui peuvent être considérées comme ayant un potentiel de conflits d'intérêt uniquement en lien avec le texte publié

- 1. Au cas où il n'existe aucun conflit d'intérêt en lien avec l'article soumis, la mention suivante doit être ajoutée directement dans le manuscrit : Conflit d'intérêt : aucun.
- 2. Au cas où il existe un conflit d'intérêt en lien avec l'article soumis, chaque co-auteur de l'article doit déclarer ses conflits d'intérêt, selon l'exemple suivant qui sera inséré en fin d'article : *Conflit*

*d'intérêt : C. R. Interventions ponctuelles : activités de conseil : Société Y ; E. L. Intérêts financiers dans une entreprise : Société Z ; J.-J. E. Essais cliniques : en qualité d'investigateur principal, coordonnateur ou expérimentateur principal.*

#### **Modalités pratiques**

Au moment de la soumission électronique via le système de soumission en ligne (Elsevier Editorial System) la déclaration d'intérêt doit être saisie dans le cadre prévu à cet effet.

La déclaration d'intérêt doit figurer impérativement dans le fichier du manuscrit également (voir exemples ci-dessus), avant les références.

#### **3.4. Remerciements, sources de financement**

Les remerciements et sources de financement doivent figurer à la fin de l'article (avant les références).

### **3.5. Références**

Les références sont *numérotées par ordre d'apparition* dans le texte où elles sont mises entre crochets. Dans la mesure du possible, les numéros des références sont placés en fin de phrase. Le nom des périodiques sera abrégé selon l'*Index Medicus.* Dans ce système, toutes les abréviations commencent par une majuscule et aucun point abréviatif n'est indiqué ; il en est de même pour les initiales des prénoms des auteurs. Jusqu'à six auteurs, ceux-ci doivent être nommément indiqués ; au-delà, seuls les six premiers seront cités, suivis de la mention « et al. ». Elles seront rédigées conformément aux normes de Vancouver (International Committee of Medical Journal Editors. Uniform requirements for manuscripts submitted to biomedical journals. Fifth edition. N Engl J Med 1997;336:309–16).

#### *Article de périodique classique*

1. Barrier JH, Herbouiller M, Le Carrer D, Chaillé C, Raffi F, Billaud E, et al. Limites du profil protéique d'orientation diagnostique en consultation initiale de médecine interne. Étude prospective chez 76 malades. Rev Med Interne 1997;18:373–9.

*Article sous presse :* indiquer le DOI (*digital object identifier*) de l'article

2. S. Abad, P. Sève, R. Dhote, A.-P. Brézin. Uvéites et médecine interne : stratégies diagnostique et thérapeutique. Rev Med Int 2009;DOI:10.1016/j.revmed.2008.08.011.

*Article d'un supplément à un volume*

3. Lacombe D. Les protéines de la morphogenèse osseuse (BMP). Arch Pediatr 1997;4 Suppl 2:121–4.

*Article d'un supplément à un numéro*

4. Payne DK, Sullivan MD, Massie MJ. Women's psychological reactions to breast cancer. Semin Oncol 1996;23 (1 Suppl 2):89–97.

#### *Ouvrage d'auteur(s)*

5. Grillot R. Les mycoses humaines : démarche diagnostique. Paris: Elsevier; 1997.

*Ouvrage à auteurs multiples avec coordinateur(s)*

6. Mégraud F, Lamouliatte H, éd. Helicobacter pylori. Vol. 2. Paris: Elsevier; 1997.

#### *Chapitre d'ouvrage*

7. Ectors N. Anatomopathologie du cancer gastrique. In: Mégraud F, Lamouliatte H, éd. Helicobacter pylori. Vol. 2. Paris: Elsevier; 1997. p. 221–41.

#### *Compte rendu de congrès*

8. Baron JF. Monitorage de la volémie au cours de l'anesthésie. In: SFAR, éd. Conférences d'actualisation. 37<sup>e</sup> Congrès national d'anesthésie et de réanimation. Paris: Elsevier; 1996. p. 7–23.

#### *Thèse*

9. Binet ML. La mastoïdite aiguë de l'enfant [thèse]. Paris: université Pierre-et-Marie-Curie; 1997.

#### *Site Internet*

10. Cancer-Pain.org [site Internet]. New York: Association of Cancer Online Resources, Inc.; ©2000-01. Consultable sur: http://www.cancer-pain.org/ (accès le 20 mars 2009).

#### **3.6. Tableaux**

Les tableaux doivent être saisis en interligne 1,5 et comporter leur **numéro**, un **titre** et éventuellement les notes explicatives. Ils seront **numérotés en chiffres arabes et appelés dans le texte par leur numéro**. Ils doivent être inclus après les références (une page par tableau).

#### **3.7. Figures**

Les illustrations (schémas, figures [rendues anonymes]) seront numérotées en chiffres arabes et indexées dans le texte par rappel de leur numéro. Le lettrage (symboles, chiffres, etc.) doit être uniforme pour toutes les figures et de taille suffisante pour rester lisible après réduction. Les légendes sont inclues à la fin du manuscrit, après les tableaux. **Les illustrations provenant d'une autre publication doivent être accompagnées de l'autorisation écrite de l'éditeur et la référence complète de la publication d'origine doit être mentionnée dans la légende.** 

Sauf accord préalable avec le Comité de rédaction, *la reproduction des figures en couleur dans la version papier est à la charge des auteurs*  (dans ce cas, un devis sera envoyé à l'auteur correspondant). Elsevier Masson reproduira sans aucun frais à la charge des auteurs les illustrations en couleur **sur Internet** (notamment sur ScienceDirect). Chaque figure est fournie dans un fichier distinct. Les figures doivent être fournies de préférence en format Tif (.tif), EPS (.eps), ou PDF (.pdf). Les formats Word, Powerpoint et Excel sont également acceptés. Pour permettre à l'éditeur d'identifier facilement les figures transmises, il est recommandé de nommer les fichiers en indiquant le numéro de la figure et le format utilisé. Par exemple : « fig1.tif », pour le fichier de la figure 1 sous format Tif. **La résolution minimale** des figures doit être de **300 dpi pour les** photographies en noir et blanc ou en couleur, et de **500 à 1000 dpi** pour les graphiques ou schémas. **La haute résolution est absolument nécessaire pour l'impression**.

#### **4. RUBRIQUES**

*Motricité cérébrale* comporte les rubriques suivantes : « Évaluation clinique – Évaluation expérimentale », « Dépistage et traitement précoce », « Organisation gestuelle », « Physiopathologie », « Psychologie et neuropsychologie », « Éducation thérapeutique – rééducation », « Prévention et traitement des troubles orthopédiques », « Sphère buccofaciale », « Neurovision », « Polyhandicap », « Adultes infirmes moteurs cérébraux », « Traitement médicaux », « Appareillage », « Aspects scolaires et sociaux », « Communication et langage », « Activités ludiques – Sports – Loisirs », « Troubles somatiques », « Autres pathologies cérébrales avec conséquences motrices », « Témoignages », « Forum ».

#### **5. TRANSFERT DE DROITS**

Un formulaire de transfert de droits est adressé à l'auteur correspondant avant les épreuves. Il sera dûment complété et signé par l'auteur principal pour le compte de tous les auteurs avant d'être retourné à l'éditeur.

## **6. CORRECTION D'ÉPREUVES, TIRÉS À PART ET DEMANDES DE REPRODUCTION**

L'auteur correspondant recevra les épreuves électroniques de son article au format PDF, ou par courrier postal si nécessaire. Les modifications portant sur le fond ne sont pas acceptées sur les épreuves. Les corrections se limiteront à la typographie. Les auteurs feront le nécessaire pour que ces épreuves soient retournées à l'éditeur, avec leur « bon à tirer », dans les 48 heures suivant leur réception et ce à toute période de l'année. En cas de retard, l'éditeur se réserve le droit de procéder à l'impression sans le bon à tirer de l'auteur. L'auteur correspondant recevra le fichier PDF de son article comme tiré à part électronique. Un bon de commande de tirés à part supplémentaires est envoyé avant les épreuves. Dès parution, les demandes de reproduction devront être adressées à l'éditeur.

Les recommandations aux auteurs de *Motricité cérébrale* sont disponibles sur la page d'accueil de la revue : <http://www.em-consulte.com/revue/motcer/> et sur le site de soumission en ligne EES [: www.ees.elsevier.com/motcer](http://www.ees.elsevier.com/motcer)